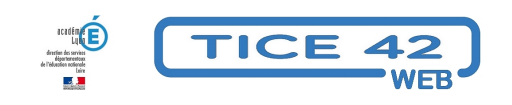

## **écrire avec des images...**

- Logiciels et sites web - Produire, concevoir -

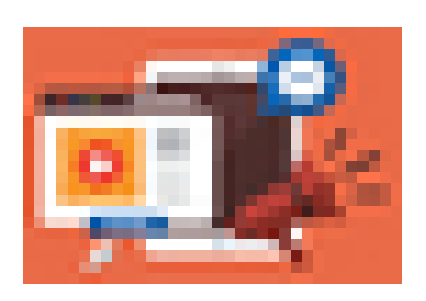

Date de mise en ligne : jeudi 23 mai 2024

**Copyright © TICE 42 - Tous droits réservés**

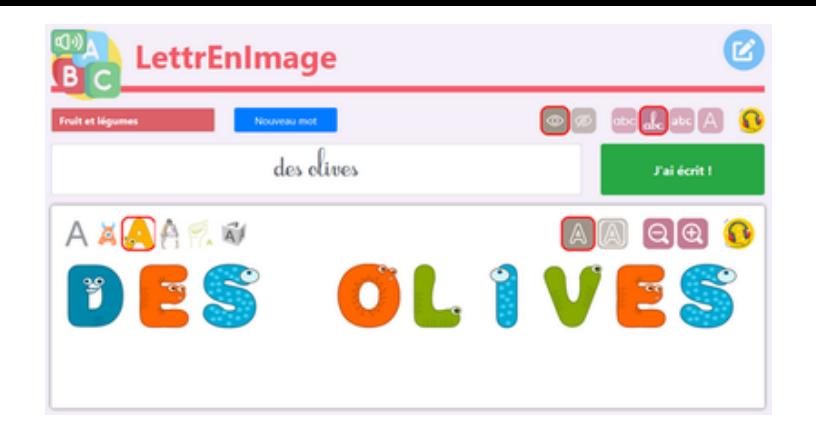

LettrEnImage est une application Web proposée par l'association **Pragmatice**.

 Elle permet d'écrire des mots au clavier en majuscules, de choisir la police de caractères parmi 6 propositions et de faire lire sa production à la voix de synthèse installée par défaut sur votre terminal.

Si vous souhaitez sauvegarder ou imprimer votre production, il vous faudra faire une copie d'écran (voir cet article pour faire une copie partielle de votre écran)

Voici les 6 polices :

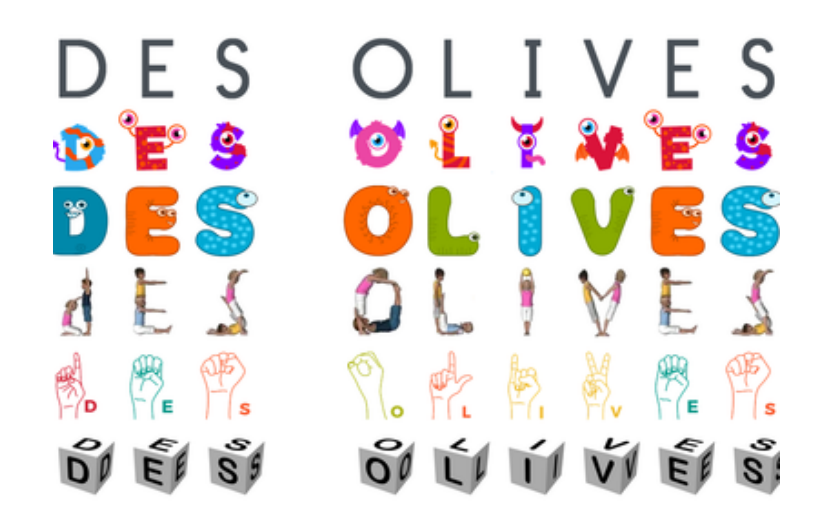

Accès à LettrEnImage